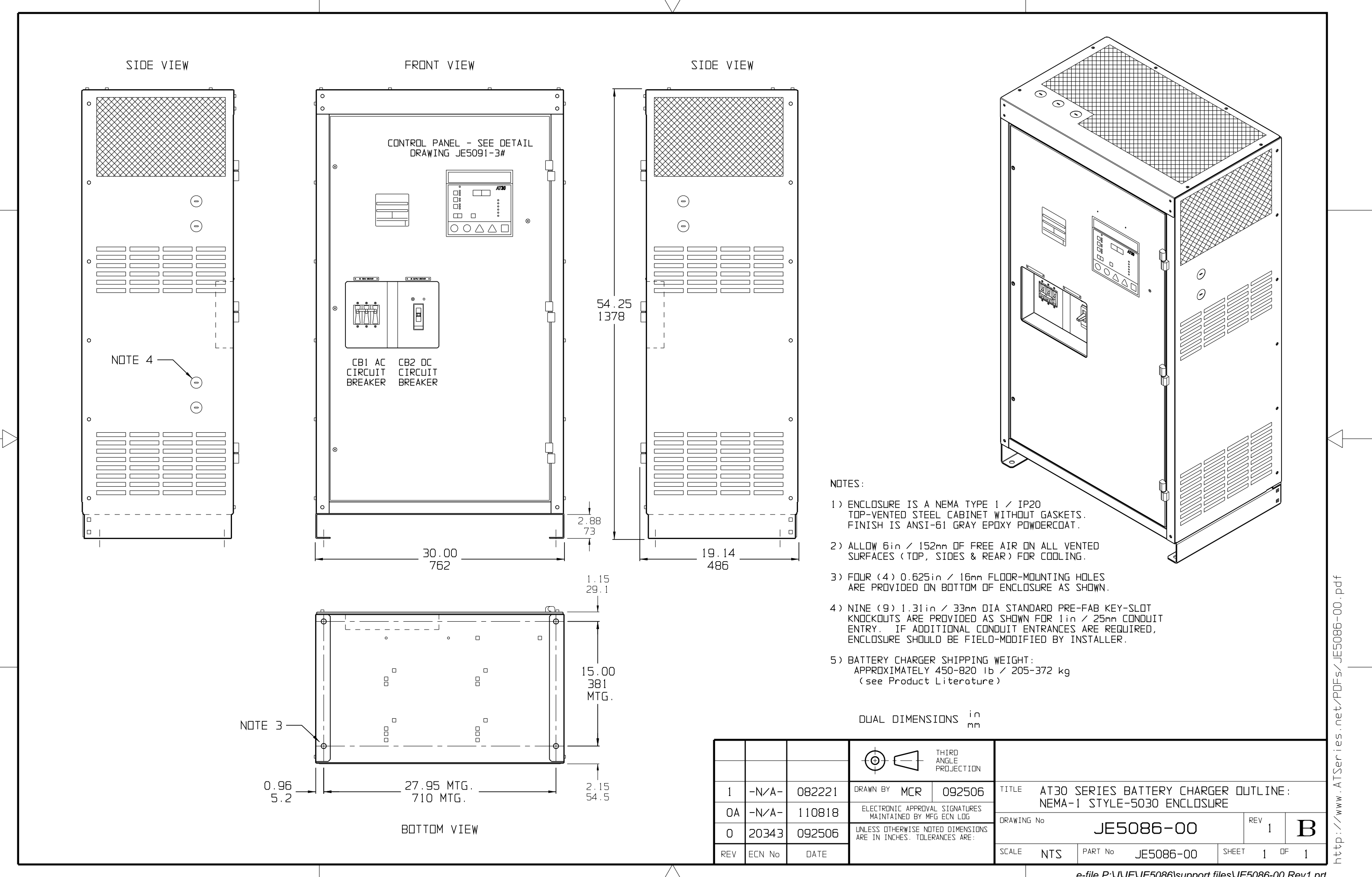

*e-file P:\J\JE\JE5086\support files\JE5086-00.Rev1.prt*